# Контрольное задание «Верстка таблиц»

**Задание.** Создать HTML-документ, содержащий таблицу. Требование – соблюдать пропорций ячеек.

#### **Вариант 1**

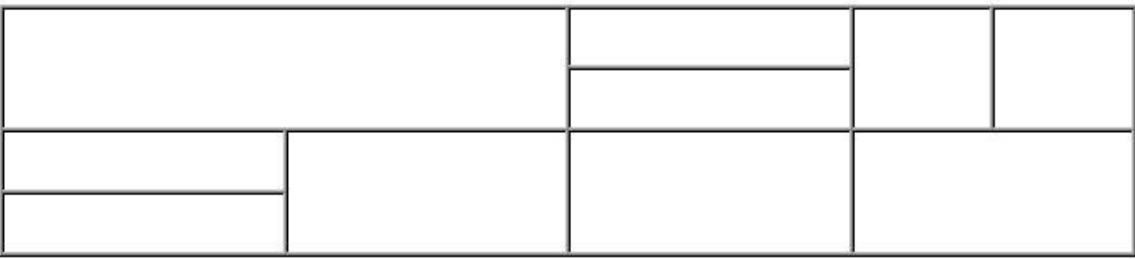

### **Вариант 2**

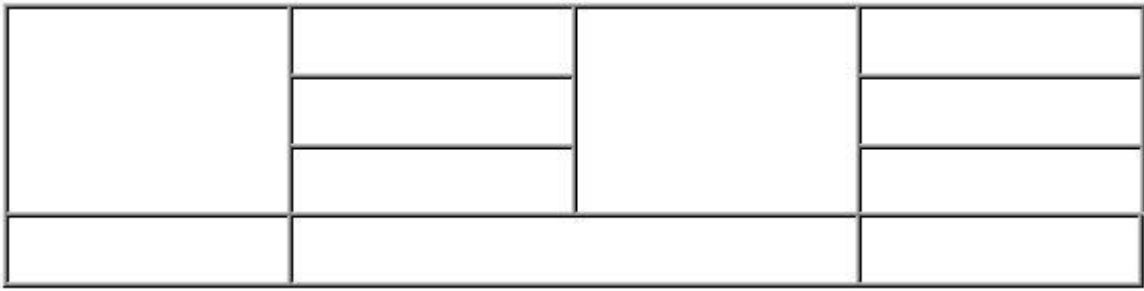

### **Вариант 3**

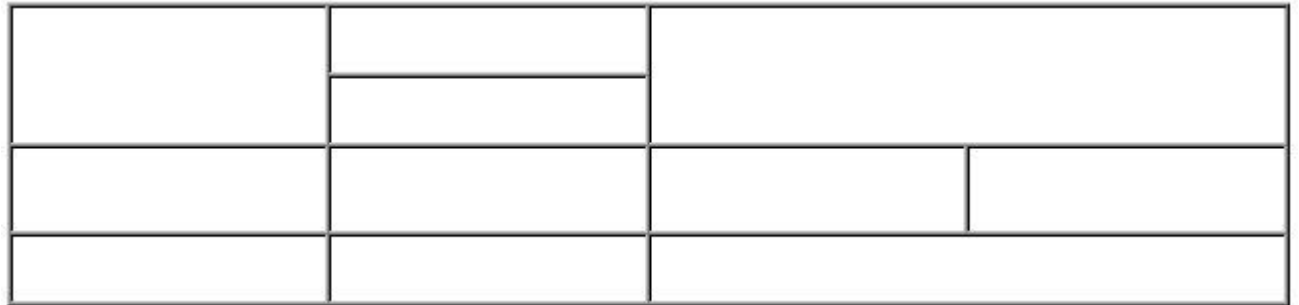

#### **Вариант 4**

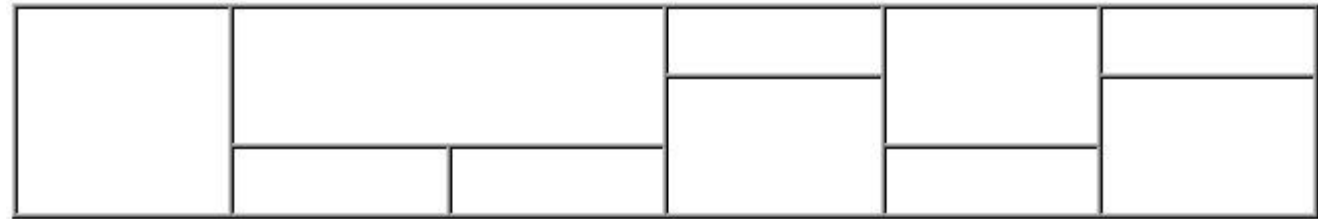

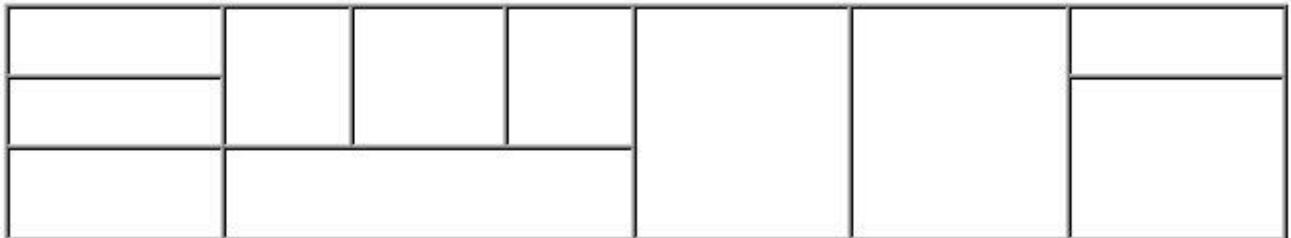

**Вариант 6**

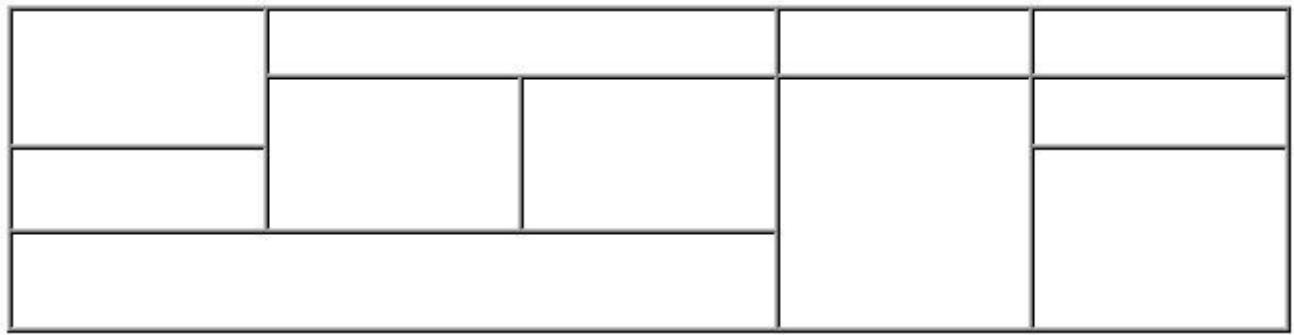

**Вариант 7**

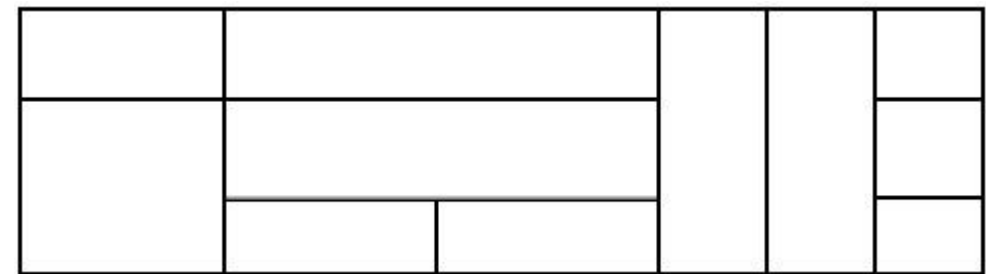

# **Вариант 8**

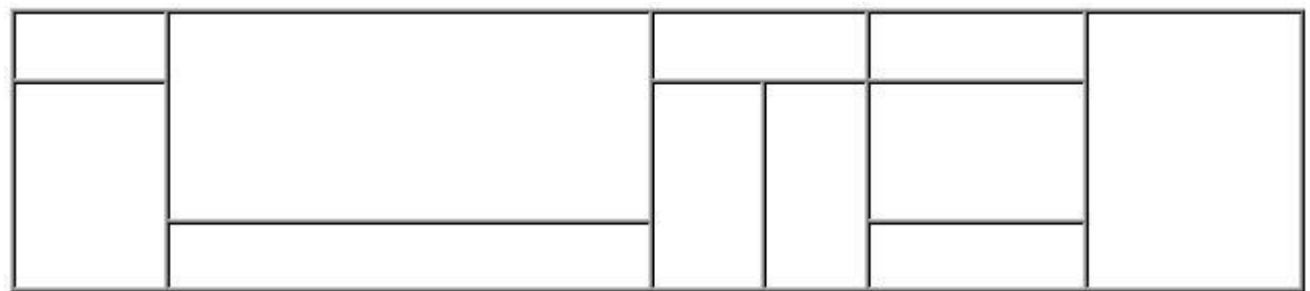

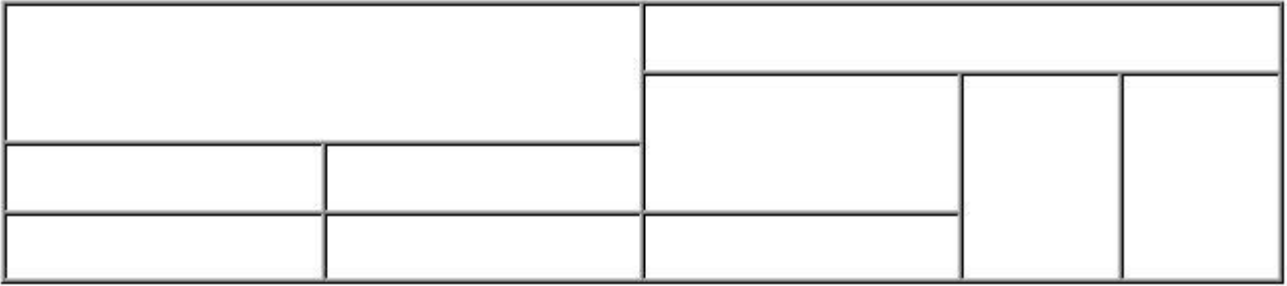

# **Вариант 10**

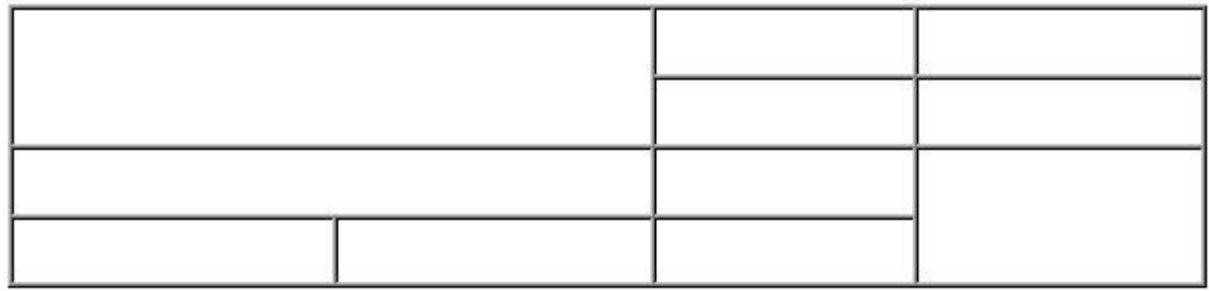

### **Вариант 11**

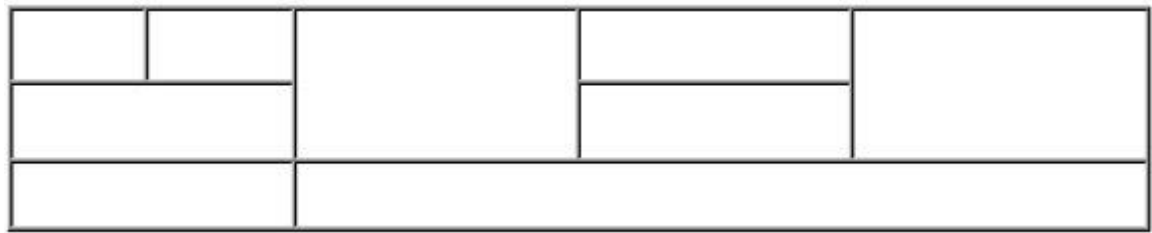

**Вариант 12**

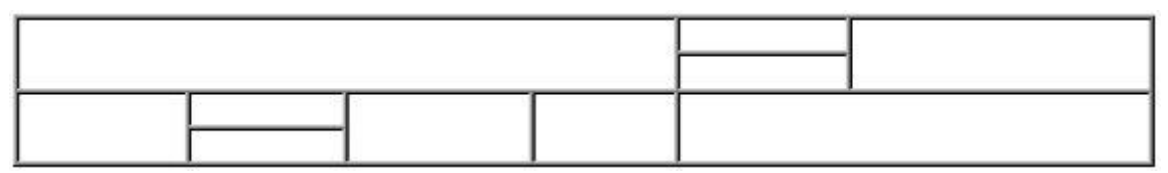

**Вариант 13**

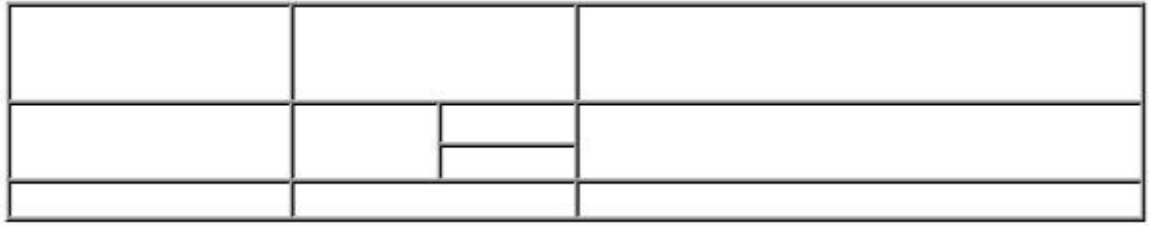

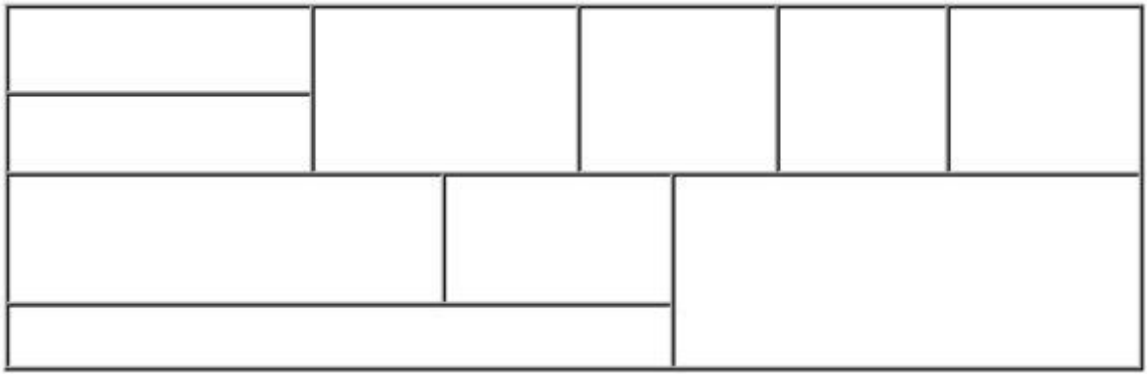

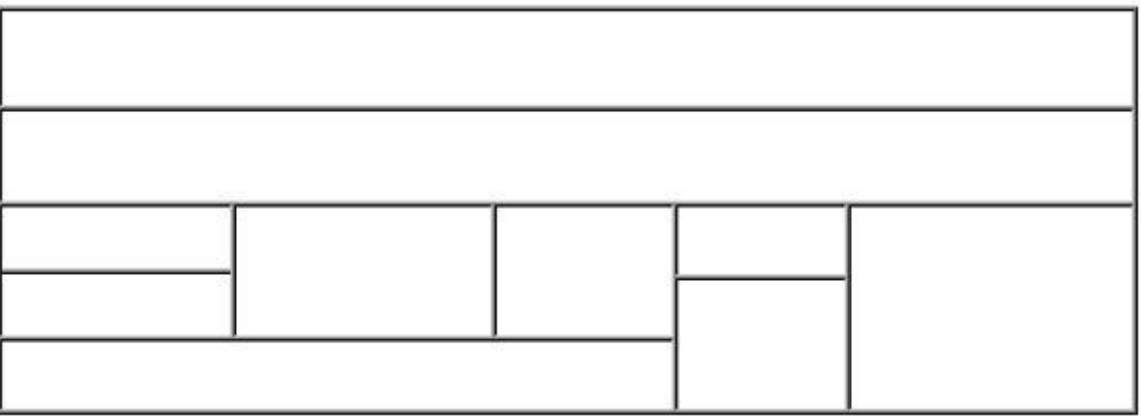